## **Gong - Correccion - Mejora #4598**

## **Incluir dirección en proveedores**

2021-10-14 09:18 - Santiago Ramos

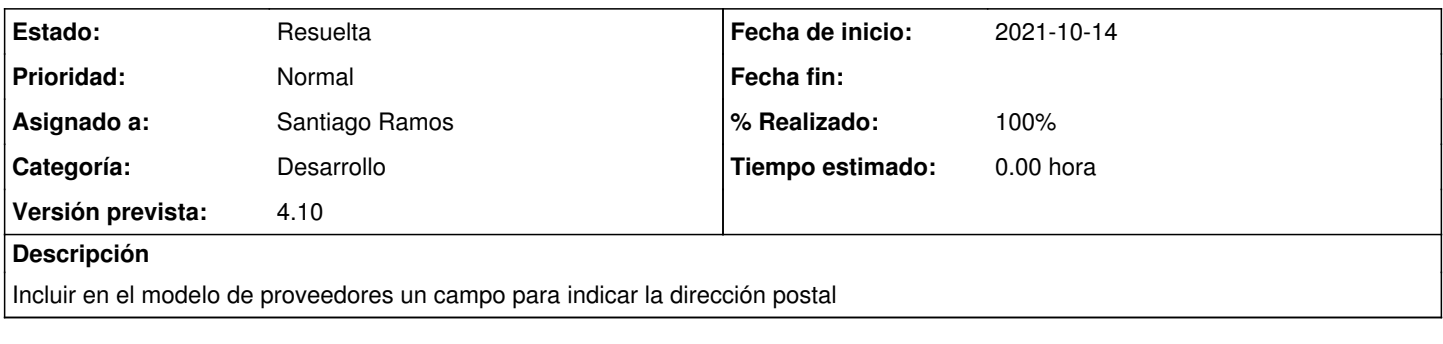

## **Histórico**

## **#1 - 2021-10-15 13:18 - Santiago Ramos**

*- Estado cambiado Asignada por Resuelta*

*- % Realizado cambiado 0 por 100*